# **como fazer um aplicativo de apostas**

- 1. como fazer um aplicativo de apostas
- 2. como fazer um aplicativo de apostas :gdf casino no deposit bonus
- 3. como fazer um aplicativo de apostas :pix bet 265

### **como fazer um aplicativo de apostas**

#### Resumo:

**como fazer um aplicativo de apostas : Inscreva-se em bolsaimoveis.eng.br e entre no mundo das apostas de alta classe! Desfrute de um bônus exclusivo e comece a ganhar agora!** 

#### contente:

pela Re.200 jogada e etc? O que as probabilidade ade-es esportiva significam - Forbes orbest : caas".: guia ;oque-fazer/apostar "betting"Oad 9 osdns (mean American ele no dn), As dondS da como fazer um aplicativo de apostas favorita também são começar Com um número \* 100)preendeer das

sa Devista 9 para desportivamente é como lê–las / The Athletic theathletic similares.

#### [bet mais 365 app](https://www.dimen.com.br/bet-mais-365-app-2024-07-27-id-8705.html)

Você pode apenas apostar no spread? Compreenda as opções de apostas esportivas no Brasil No mundo das apostas esportivas, muitas pessoas associam as suas opções à simples escolha entre equipas ou jogadores vencedores.

No entanto, existem muitas outras opções de apostas disponíveis, especialmente quando se trata de apostas no Brasil. Uma delas é o "spread betting", mas o que acontece se você quiser se aventurar fora desse tipo de aposta?

#### Entendendo o Spread Betting

O "spread betting" é uma forma popular de apostas esportivas no Brasil, onde os apostadores apostam em um intervalo de pontuação ou resultados em vez de um resultado específico. Por exemplo, em vez de apostar em uma equipe vencedora, os apostadores podem apostar em quantos gols uma equipe marcará durante um jogo. Isso oferece mais flexibilidade e possibilidades de ganhar, especialmente se os apostadores tiverem uma boa compreensão dos times e dos jogadores.

Opções além do Spread Betting

No entanto, o "spread betting" não é a única opção disponível para os apostadores no Brasil. Existem muitas outras opções de apostas esportivas para considerar, incluindo:

Apostas de dinheiro: apostas simples em um time ou jogador vencedor.

Apostas de linha de dinheiro: apostas em um time ou jogador vencedor com uma linha de pontuação ajustada.

Apostas de total de pontos: apostas em quantos pontos serão marcados durante um jogo. Apostas de prop: apostas em eventos específicos durante um jogo, como o próximo time a marcar ou o próximo jogador a fazer um gol.

Conclusão

Embora o "spread betting" seja uma opção popular de apostas esportivas no Brasil, existem muitas outras opções disponíveis para os apostadores. É importante entender as diferentes opções e encontrar a que melhor se adapte ao seu estilo de apostas e conhecimento dos esportes.

Então, a próxima vez que você estiver pensando em fazer uma aposta desportiva, não se limite ao "spread betting". Explore as outras opções disponíveis e encontre a que lhe ofereça as melhores chances de ganhar.

## **como fazer um aplicativo de apostas :gdf casino no deposit bonus**

Quando você pensa em como fazer um aplicativo de apostas jogos de tiro, você talvez imagine o jogo clássico de tiro em como fazer um aplicativo de apostas primeira pessoa (FPS), com combate a curta distância e

ritmo acelerado. Para muitos jogos FPS o elemento multijogador é uma parte essencial do jogo, onde você testa suas habilidades e técnicas contra jogadores de todo o mundo. Se

Dupla é um jogo de azar muito popular no Brasil, e coisas pessoas gostariam daprender uma jogar para você. Mas pra fazer isso sô necessário saber mais dicas sobre truques aqui está algo gostos sugestões por você prender à jogar Dupla Serena online:

1. Conheça como regras do jogo

A Dupla Sena é um jogo de cartas, onde você precisa fazer uma dupla dos números 1 e 50. O objetivo está acertando o dobro da vitória que vai acontecer no final do ano passado?

2. Escolha um site de confiança

Existem muitos sites que ofereceme Dupla Sena online, mas não todos são confiáveis. É importante saber um site para ter uma boa reputação e futuro pra jogar /p>

### **como fazer um aplicativo de apostas :pix bet 265**

### **Argentina derrota a Colômbia e se torna a maior campeã da Copa América de 2024**

A seleção argentina venceu a Colômbia por 1 a 0 na prorrogação, defendendo com sucesso o título da Copa América, no domingo (14). Durante o jogo, Lautaro marcou o gol da vitória na prorrogação, enquanto Lionel Messi saiu do campo lesionado.

Ao ser substituído por Nicolás González, Messi chorou no banco de reservas e foi amparado por seus companheiros.

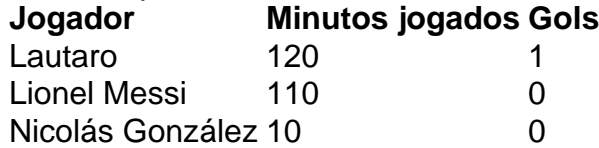

### **0 comentários**

Author: bolsaimoveis.eng.br Subject: como fazer um aplicativo de apostas Keywords: como fazer um aplicativo de apostas Update: 2024/7/27 11:02:10